### $\sim$ RI Le numérique en classe **ACADÉMIE** PÉDAGOGIE **D'AIX-MARSEILLE** & OUTILS NUMÉRIQUES Lettre de nouvelles bimestrielle Liherté Égalité –<br>Suternité **Décembre 2022**

Découvrez le « Stop Motion » d'est-à-dire la<br>réalisation d'un Fim d'animation image par image

## La grande guerre 14-18

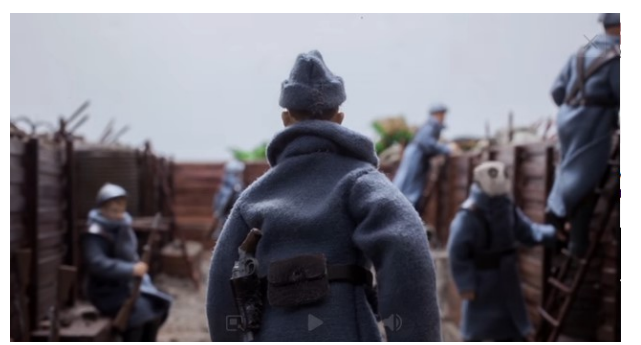

Ce film complet rapporte 4 volets de la Première Guerre Mondiale de 1914-1918 racontés au moyen d'une animation « image par image » : le départ en taxis de la Marne, la vie dans les tranchées de Verdun, l'effort de guerre avec le travail des femmes et le choix du soldat inconnu par Auguste Thin. Ce film est accompagné d'un reportage sur la fabrication du film, présenté par le réalisateur Rémi Brissaud. Il explique les particularités de ce genre de film et les moyens utilisés par l'équipe de tournage.

### **[Lien de découverte](https://www4.ac-nancy-metz.fr/ia54-circos/ientoul/spip.php?article1249)**

Il est recommandé d'utiliser l'outil **DIGIPLAY** pour masquer les sollicitations externes incluses dans l'application YouTube.

# **Stop Motion Studio**

Les enseignants qui souhaitent aller plus loin peuvent conjuguer maîtrise de la langue et expression artistique en utilisant l'application Stop Motion Studio. Cette application, disponible aussi bien sur Androïd que sur iOS, permet de créer des animations « image par image » à partir de personnages, de pâte à modeler ou plus simplement de dessins en papier.

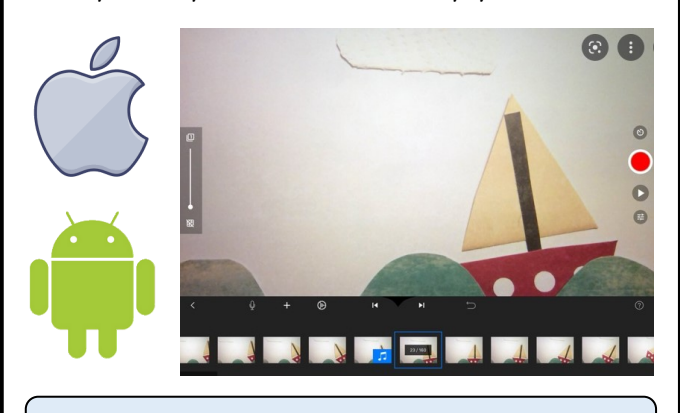

### **[Exemple de production](https://www.reseau-canope.fr/creatice/spip.php?article514)**

N'oubliez pas de concevoir un « story board » et de disposer d'un support adapté à la tablette tactile.

Coup de cosur : le calcul mental par l'image l'

How Many ?

Cette application propose un jeu avec des « dessins à calculer », constitués d'objets et de symboles du quotidien. Ils incitent les élèves à trouver des nombres en faisant évoluer progressivement leur stratégie.

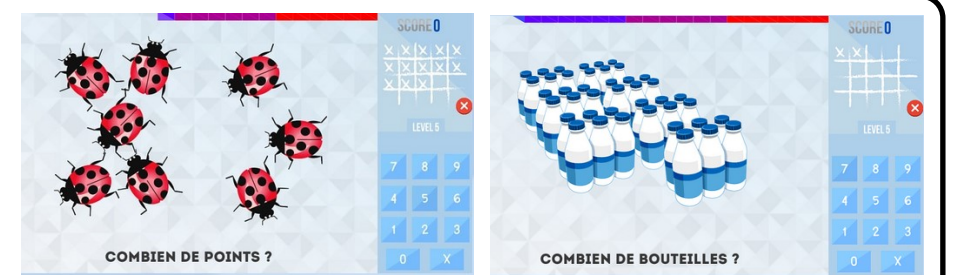

Plus-values pédagogiques :

Développer des compétences majeures de l'activité mathématique : calculer, modéliser, chercher et raisonner.

Donner du sens à un calcul. Montrer rapidement la multiplication comme une addition itérée et l'intérêt du calcul automatisé.

Servir de point d'appui pour la mémorisation des tables.

Développer l'aptitude d'associer la bonne opération à un problème donné. Mettre en place des automatismes et favoriser le passage du calcul automatisé au calcul réfléchi.

L'application est gratuitement disponible sur les plateformes Androïd et iOS. Elle est accompagnée d'un ensemble de ressources qui peuvent être réutilisées dans les activités usuelles de la classe. Des tutoriels guident facilement l'enseignant pour lui permettre rapidement de prendre en main l'application. Etant donné qu'il n'y a pas de règle du jeu et que son usage est intuitif, les élèves entrent vite dans le jeu.

**[Lien de découverte](https://howmanyjeu.fr/#presentation)**

**[Tutoriel sur le tirage progressif](https://howmanyjeu.fr/les-tutos-how-many/)**

# Apprendre à programmer à l'école matemelle

# Activités débranchées

Il n'est pas nécessaire de disposer de matériel numérique pour apprendre aux élèves de cycle 1 à programmer un parcours. Vous pouvez commencer par les activités débranchées de Marie DUFLOT KREMER dont la plus connue est le jeu du robot Marcel. Il renforce le repérage dans l'espace et la latéralisation. Il favorise également la symbolisation des déplacements et l'utilisation de personnages externes.

### **[Lien de découverte de la vidéo](https://members.loria.fr/MDuflot/files/mediation.html)**

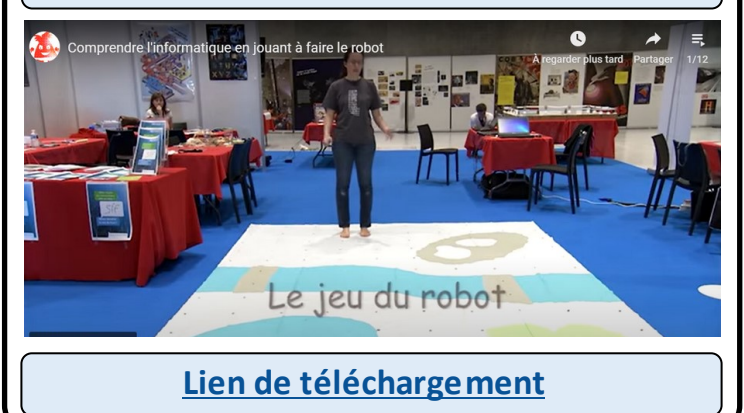

# Simulation Bee-Bot

Si vous avez entendu parler des automates Bee-Bot et que vous n'en avez pas, à l'aide d'un vieil ordinateur ou d'une tablette tactile, vous pouvez néanmoins simuler son fonctionnement. Il n'est pas nécessaire de disposer d'une connexion Internet. Vous pouvez proposer à vos élèves une version « hors ligne », si vous disposez d'un ordinateur (Mac ou PC). Avec une tablette, il faudra utiliser la version en ligne.

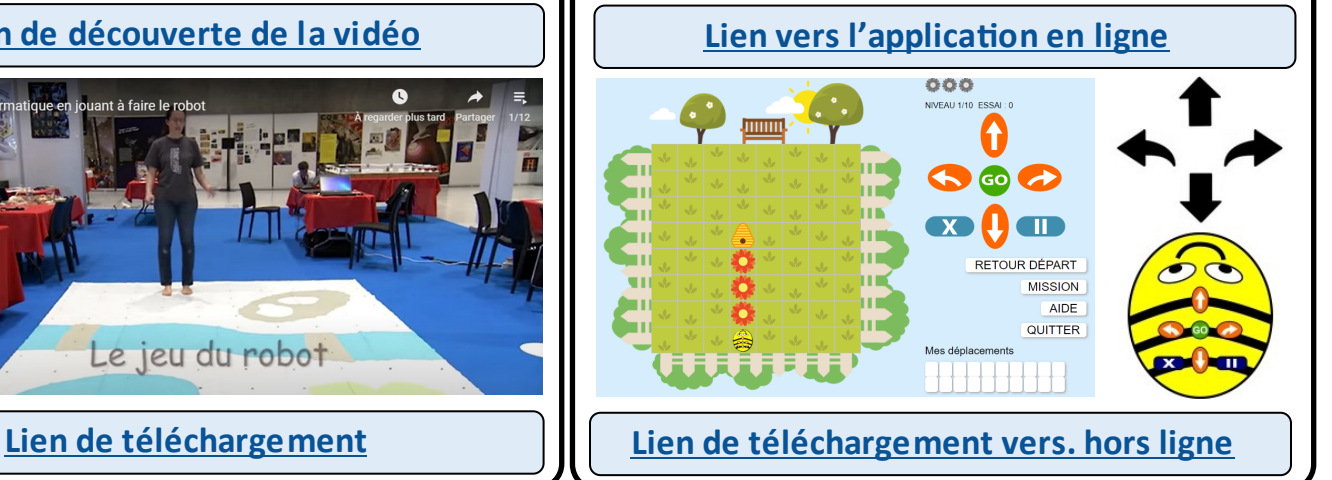

# Télécharger des ressources géographiques

lisibilité

345678

lisibilité

345678

### Les ressources IGN

Les ressources pédagogiques de l'IGN offrent un ensemble riche et varié de supports pour enseigner la géographie.

### Les fonds de cartes

Ils correspondent aux besoins essentiels à l'école élémentaire et peuvent être téléchargés dans différents formats.

### Les dossiers pédagogiques

Ces ressources pédagogiques associent textes, vidéos, cartes et illustrations.

### **[Lien de découverte](https://www.ign.fr/institut/ressources-pedagogiques)**

### Remontez le temps

La meilleur façon d'observer les effets du temps sur notre environnement est de comparer des photographies aériennes prise au même endroit, en passant de l'une à l'autre.

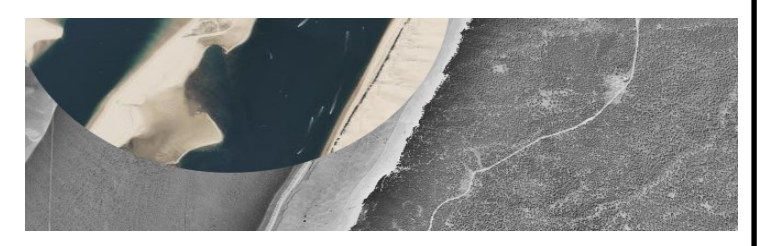

Ce module permet de choisir des photos ou des cartes d'un lieu donné, à une époque choisie. Surprises garanties !

# Enrichir vos supports de cours

# Police Luciole

Structure des lettres, encombrement des mots, espacement : cette police de caractères a été pensée autour d'une douzaine de critères de design spécifiques, pour offrir la meilleure

expérience de lecture possible aux personnes malvoyantes. Elle est également recommandée en classe pour une meilleure lisibilité des textes sur les écrans numériques. Elle peut être téléchargée gratuitement.

# Clic images

Une banque de plus de 1000 images, indexées et libres de droits, qui contribue à l'enseignement des langues vivantes

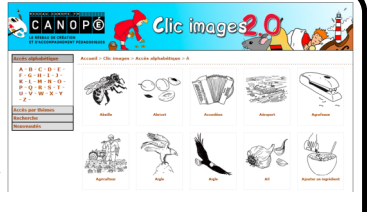

étrangères à l'école élémentaire. Trois modes d'accès permettent de trouver l'image désirée : mode alphabétique, mode thématique et/ou mode recherche. Ces images sont mises à disposition sous licence Creative Commons et sont proposées dans trois formats de fichier (PNG, ODG, PDF).

**[Lien de découverte et téléchargement](https://luciole-vision.com/) [Lien d'utilisation](https://www.reseau-canope.fr/clic-images/)**